## **Creating Value**

Name \_\_\_\_\_

Medium\_\_\_\_\_

1.Creating realistic images includes understanding how to paint a 3D <u>form</u> verses a flat <u>shape</u>. Use black, dark grey, medium gray, light grey, pale grey and white to create a simple value scale below.

2. Repeat the same 6 values and *blend* them together without the squares.

1. <u>Monochromatic color</u>: Choose a single color such as red, blue or purple. Mix this color with equal amounts of black, dark grey, medium gray, light grey, pale grey and white to create monochromatic colors. Then use the same monochromatic values to change the flat cube and cylinder and cloud below into 3D forms.

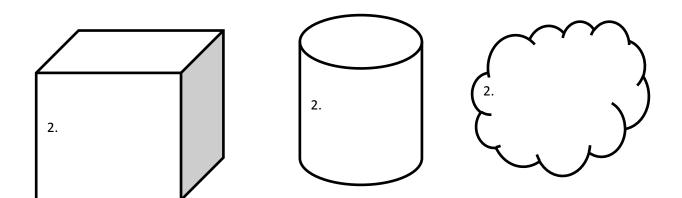